## LIMITY BEZPIECZEŃSTWA

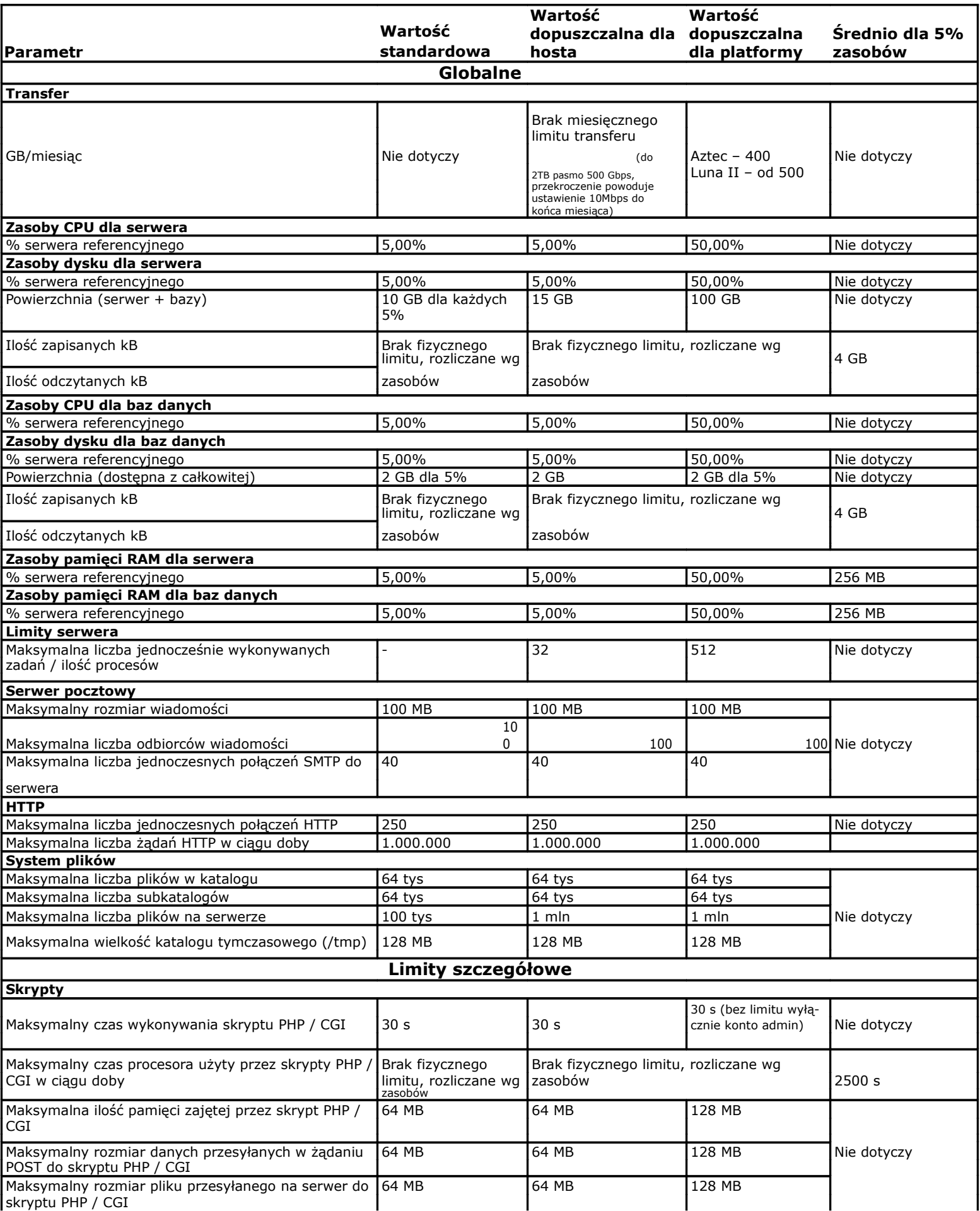

## **CRON**

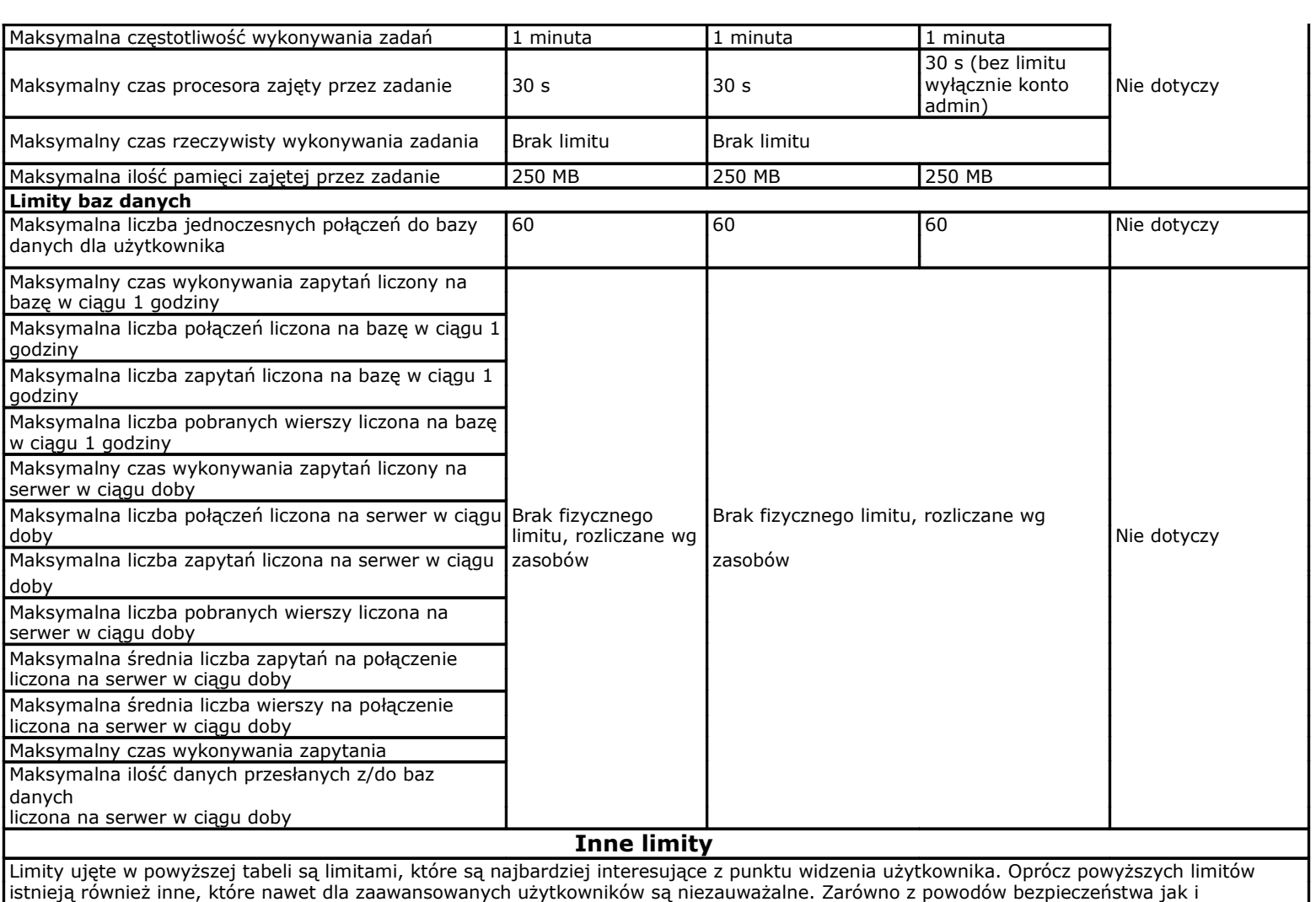

technicznych nie jesteśmy w stanie podać wszystkich parametrów, jednak należy pamiętać iż są one stosowane przede wszystkim, aby zapewnić bezpieczne i stabilne działanie usług.